2019-11-14

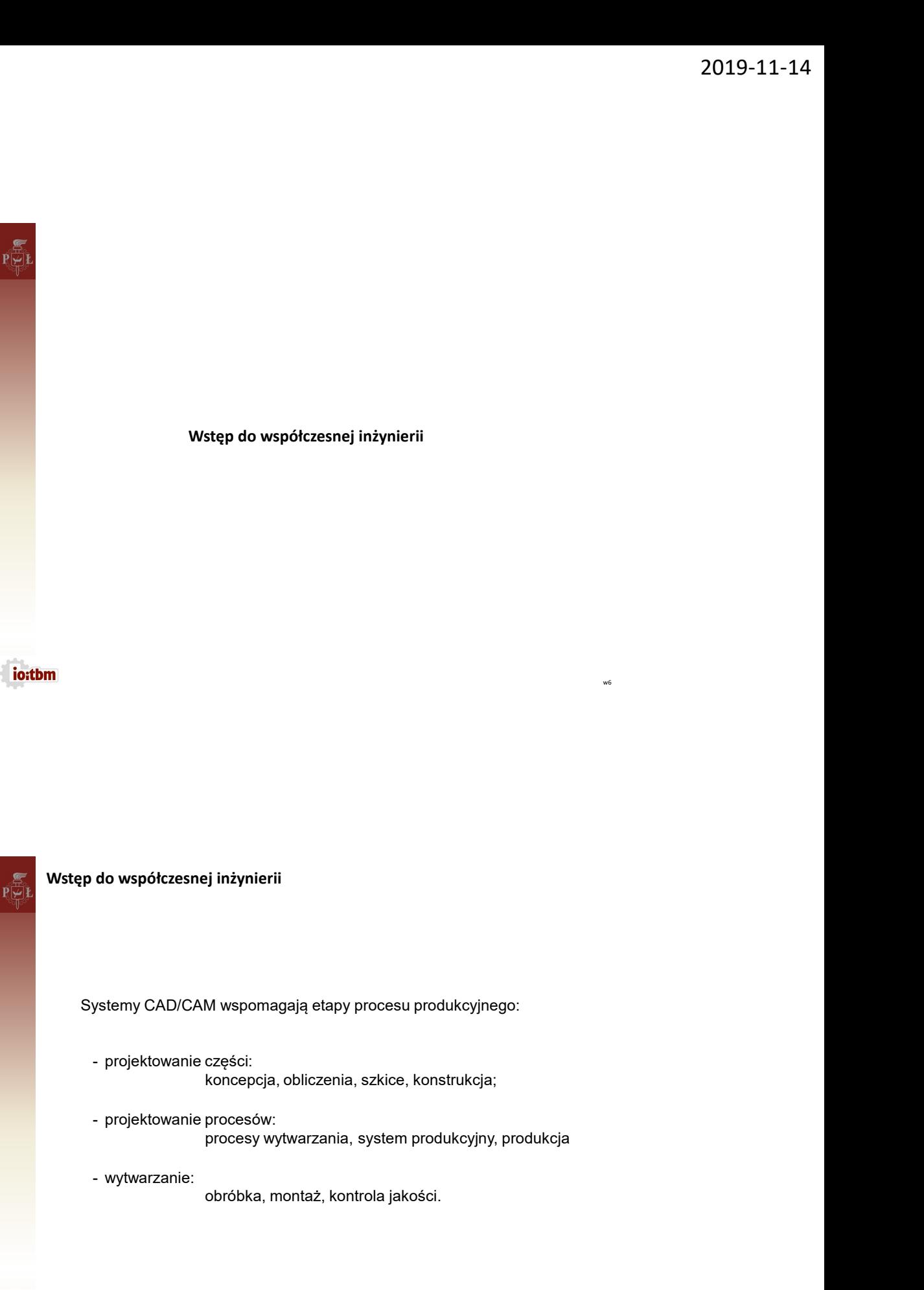

obróbka, montaż, kontrola jakości.

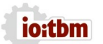

Żródło: Wojciech Żyłka W., Żyłka M.: Nowoczesne systemy wspomagające pracę inżyniera

# Mstęp do współczesnej inżynierii<br>Zalety stosowania CAD/CAM<br>→ możliwość modelowania bryt,<br>→ embki undał w zabrana informacie:

# Zalety stosowania CAD/CAM

- możliwość modelowania brył,
- $\triangleright$  szybki wgląd w zebrane informacje;
- dokonywanie obliczeń i analiza modeli 3D
- tworzenie dokumentacji technicznej,
- programowanie obróbki,
- powtarzalność,
- wysoka jakość produktów,
- $\triangleright$  krótki czas projektowania co pozytywnie wpływa na czas realizacji zamówienia,
- niezawodność,
- $\blacktriangleright$  elastyczność,
- możliwość automatycznego generowania programów obróbki

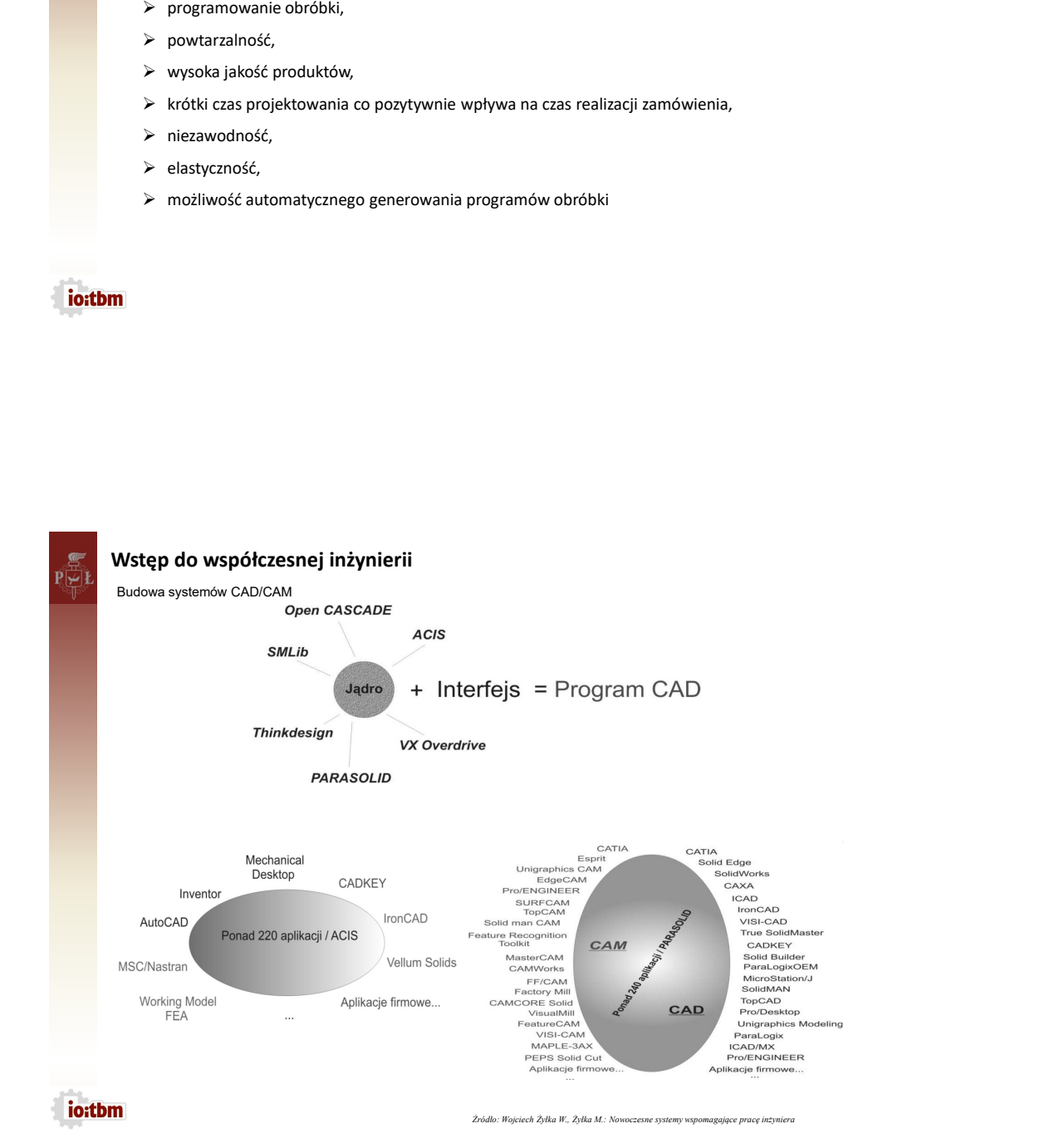

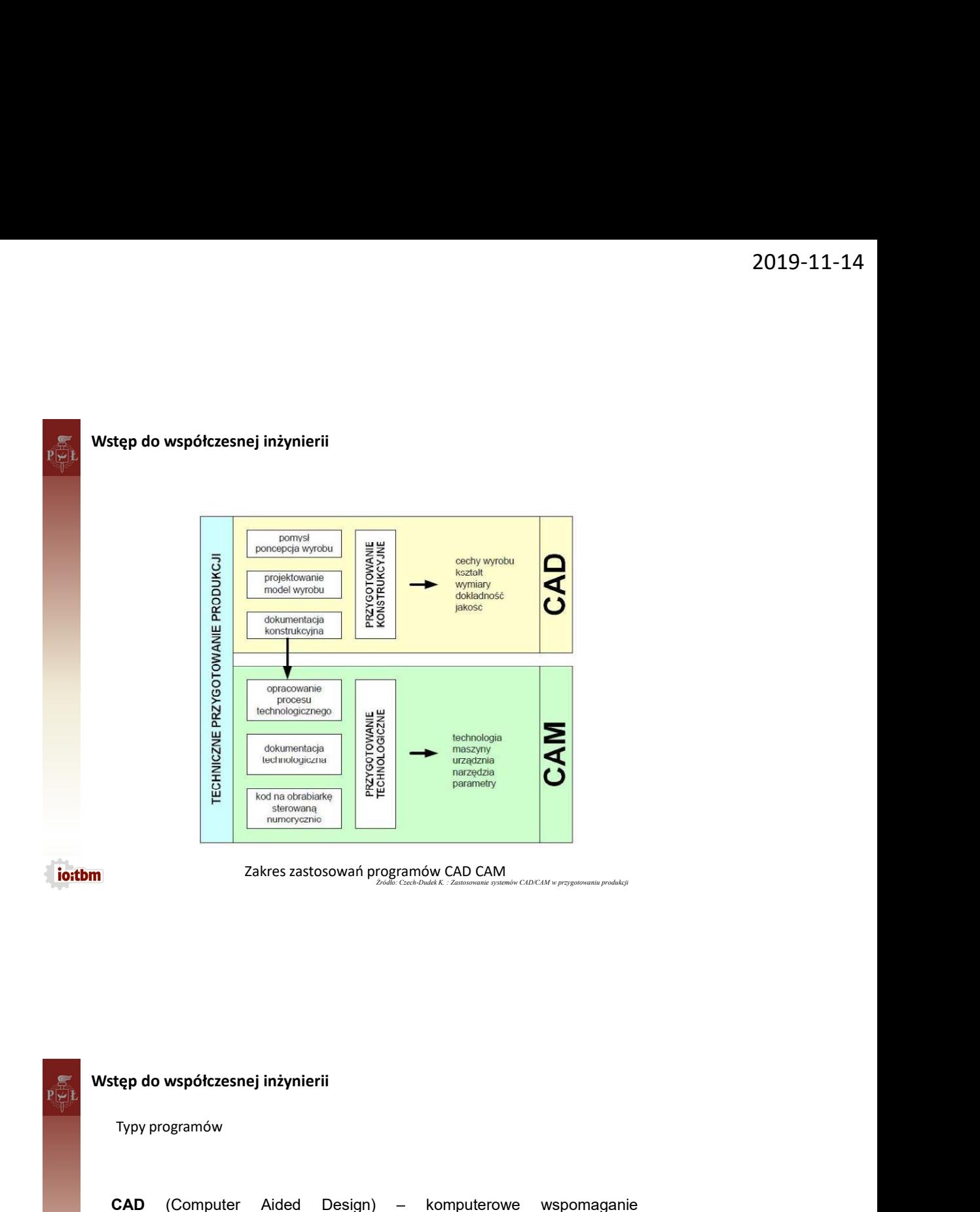

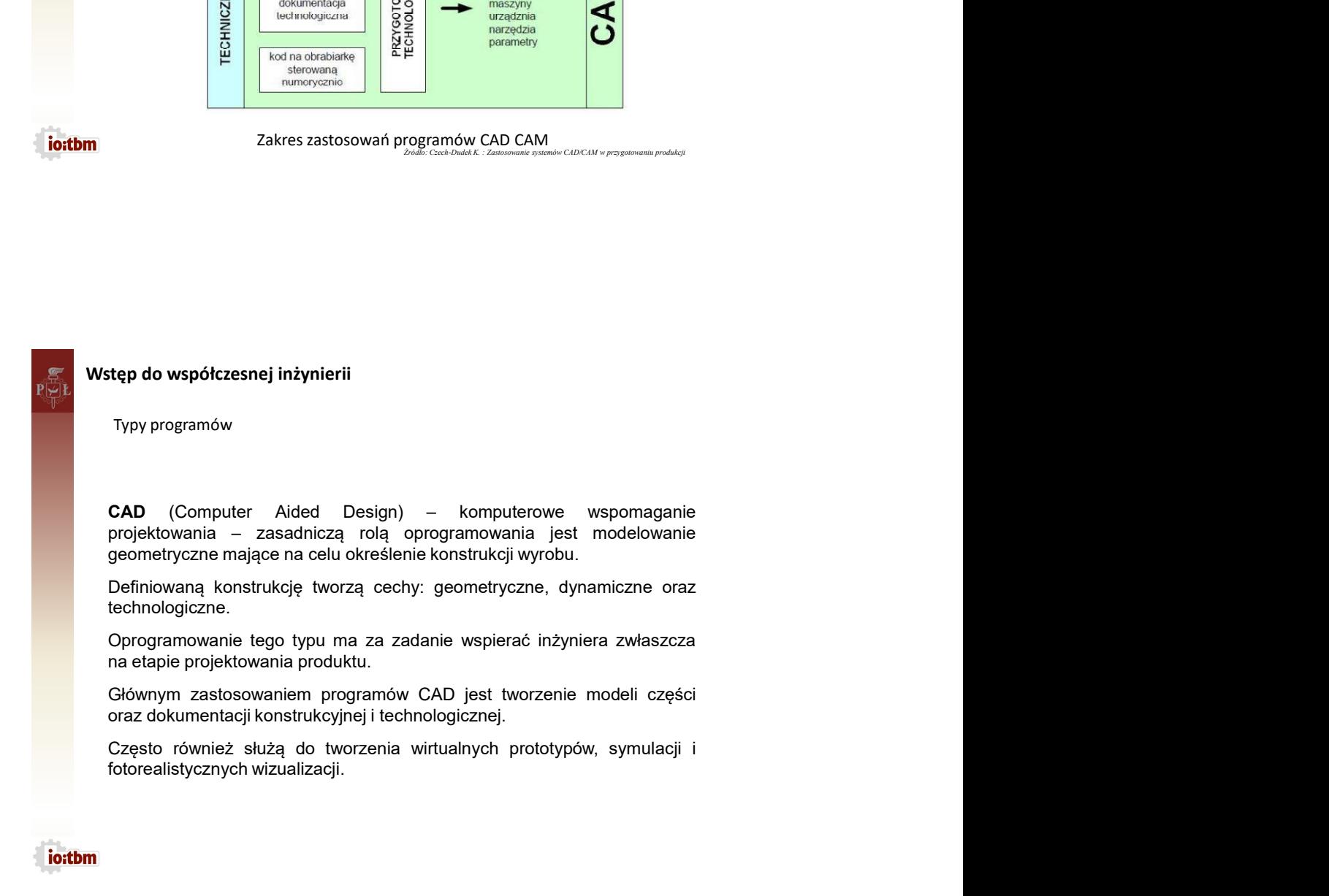

Typy programów

2019-11<br>Wstęp do współczesnej inżynierii<br>Typy programów<br>CAM (Computer Aided Manufacturing) – komputerowe wspomaganie<br>wytwarzania – systemy CAM służą do sterowania procesami wytwarzania za 2019-11-14<br>
Wstęp do współczesnej inżynierii<br>
Typy programów<br>
CAM (Computer Aided Manufacturing) – komputerowe wspomaganie<br>
wytwarzania – systemy CAM służą do sterowania procesami wytwarzania za<br>
Przy ich pomocy odbywa się 2019-11-14<br>Wstęp do współczesnej inżynierii<br>Typy programów<br>CAM (Computer Aided Manufacturing) – komputerowe wspomaganie<br>wytwarzania – systemy CAM służą do sterowania procesami wytwarzania za<br>Przy ich pomocy odbywa się ster Wstęp do współczesnej inżynierii<br>
Typy programów<br>
CAM (Computer Aided Manufacturing) – komputerowe wspomaganie<br>
wytwarzania – systemy CAM służą do sterowania procesami wytwarzania za<br>
Propacy ich promocy odbywa się sterowa 2019-11-14<br>Pry programów<br>Przy ich pomocą kied Manufacturing) – komputerowe wspomaganie<br>Manufacznia – systemy CAM służą do sterowania procesami wytwarzania za<br>pomocą komputera.<br>Przy ich pomocy odbywa się sterowanie obrabiar

2019-11-14<br>
Wstęp do współczesnej inżynierii<br>
Typy programów<br>
CAM (Computer Aided Manufacturing) – komputerowe wspomaganie<br>
synwarzania – systemy CAM stużą do sterowania procesami wytwarzania za<br>
pomocą komputera.<br>
Przy ic Wstęp do współczesnej inżynierii<br>
Typy programów<br>
CAM (Computer Aided Manufacturing) – komputerowe wspomaganie<br>
wytwarzania – systemy CAM służą do sterowania procesami wytwarzania za<br>
pomocą komputera.<br>
Przy ich promocy od 2019-11-14<br>
Wy Word Mary Computer Middel Manufacturing) – komputerowe wspomaganie<br>
My Computer Aided Manufacturing) – komputerowe wspomaganie<br>
pomocą komputera.<br>
pomocą komputera.<br>
Przy ich pomocy odbywa się sterowanie obr 2019-11-14<br>Typy programów<br>Typy programów<br>**CAM** (Computer Aided Manufacturing) – komputerowe wspomaganie<br>wytwarzania – systemy CAM slużą do sterowania procesami wytwarzania za<br>pomocą komputera.<br>Proz ich pomocy odbywa się st 2019-11-14<br>
Wistep do współczesnej inżynierii<br>
Typy programów<br>
CAM (Computer Aided Manufacturing) — komputerowe wspomaganie<br>
wytwarzania – systemy CAM slużą do sterowania processmi wytwarzania za<br>
pomocą komputera<br>
Przy ic obróbki. Wstęp do współczesnej inżynierii<br>
Typy programów<br>
CAM (Computer Aided Manufacturing) – komputerowe wspomaganie<br>
symulacznia – systemy CAM slużą do sterowania procesami wytwarzania za<br>
promocą komputera.<br>
Przy ich pomocy od Wstęp do współczesnej inżynierii<br>
Typy programów<br>
CAM (Computer Aided Manufacturing) – komputerowe wspomaganie<br>
wytwarzania – systemy CAM slużą do sterowania procesami wytwarzania za<br>
pornocą komputera<br>
Drzy ich pomocy odb Wstęp do współczesnej inżynierii<br>
Typy programów<br>
Computer Aided Manufacturing) – komputerowe wspomaganie<br>
ewytwarzania – systemy CAM slużą do sterowania procesami wytwarzania za<br>
pomocą komputera.<br>
Przy ich pomocy odbywa Wstęp do współczesnej inżynierii<br>
Typy programów<br>
CAM (Computer Aided Manufacturing) – komputerowe wspomaganie<br>
swytwarzania – systemy CAM służą do sterowania procesami wytwarzania za<br>
pomocą komputera.<br>
Przy ich pomocy od systemow CAD.<br>Programy typu CAM często posiadają budowę modułową łącząc w sobie<br>Próznego rodzaju typy obróbek. Posiadają rozbudowane biblioteki narzędzi,<br>pozwalające na optymalny ich dobór do danej operacji wraz z parametr

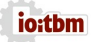

Typy programów

nożliwiają symulacje oraz wizualizacje całego procesu technologicznego.<br>
podstawie wprowadzonych i zawartych w systemie danych możliwe jest<br>
spenerowanie dokumentacji technologicznej oraz kodów NC, sterujących<br>
ocesem obró podstawie wprowadzonych i zawartych w systemie danych możliwe jest<br>generowanie dokumentacji lechnologicznej oraz kodów NC, sterujących<br>ocesem obróbki.<br>**CAE** (Computer Aided Engineering) – komputerowę wspomaganie<br>boliczeń – pod kątem sztywności, wytrzymałości, wytrzymałości, wytrzymałości, wytrzymałości, przez kodów NC, sterujących<br>pod kątem sztypy programów<br>bosesem obróbki.<br>**CAE** (Computer Aided Engineering) – komputerowe wspomaganie<br>pod kąt zachodzących mierowanym w componycznej polar hodzon i te, propagdym polskiem obróbki.<br>Typy programów<br>**CAE** (Computer Aided Engineering) – komputerowe wspomaganie<br>bobliczeń – oprogramowanie pozwalające na komputerową analiz Typy programów<br>
Typy programów<br>
CAE (Computer Aided Engineering) – komputerowe wspomaganie<br>
obliczeń – oprogramowanie pozwalające na komputerową analizę modeli<br>
pod kątem sztywności, wytrzymatości konstrukcji oraz symulacj tłęp do współczesnej inżynierii<br>Typy programów<br>CAE (Computer Aided Engineering) – komputerowe wspomaganie<br>boliczer – oprogramowanie pozwalające na komputerową analizę modeli<br>pod kątem sztywności, wytrzymałości konstrukcji rtep do współczesnej inżynierii<br>Typy programów<br>CAE (Computer Aided Engineering) – komputerowe wspomaganie<br>obliczeń – oprogramowanie pozwalające na komputerową analizę modeli<br>zachodzących w zaprojektowanym układzie.<br>Zachodz

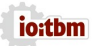

Typy programów

2019-11<br>Wstęp do współczesnej inżynierii<br>Typy programów<br>CAP (Computer Aided Planning) – komputerowe wspomaganie planowania<br>odnoszące się do:<br>- analizy asortymentu produkcii. 2019-11-14<br>
ep do współczesnej inżynierii<br>
ypy programów<br>
CAP (Computer Aided Planning) – komputerowe wspomaganie planowania<br>
canoszące się do:<br>
- analizy asotymentu produkcji,<br>
- analizy dostępności środków produkcji,<br>- r odnoszące się do: ep do współczesnej inżynierii<br>Vpy programów<br>CAP (Computer Aided Planning) – komputerowe wspomaganie planowania<br>odnoszące się do:<br>- analizy asortymentu produkcji,<br>- rodzaju użytych środków produkcji,<br>- planowania przepływów **pp do współczesnej inżynierii**<br>Vpy programów<br>CAP (Computer Aided Planning) – komputerowe wspomaganie planowania<br>odnoszące się do:<br>- analizy asortymentu produkcji,<br>- analizy dostępności środków produkcji,<br>- planowania prze **pp do współczesnej inżynierii**<br>Vpy programów<br>CAP (Computer Aided Planning) – komputerowe wspomaganie planowania<br>odnoszące się do:<br>- analizy asortymentu produkcji,<br>- analizy dostępności środków produkcji,<br>- planowania prze ep do współczesnej inżynierii<br>Vpy programów<br>CAP (Computer Aided Planning) – komputerowe wspomaganie planowania<br>ddnoszące się do:<br>- analizy dostępności środków produkcji,<br>- analizy dostępności środków produkcji,<br>- rodzaju u e do współczesnej inżynierii<br>CAP (Computer Aided Planning) – komputerowe wspomaganie planowania<br>colnoszące się do:<br>- analizy asortymentu produkcji,<br>- analizy dostępności środków produkcji,<br>- rodzaju użytych środków produkc ep do współczesnej inżynierii<br>CAP (Computer Aided Planning) – komputerowe wspomaganie planowania<br>colnoszące się do:<br>- analizy asotrymentu produkcji,<br>- analizy asotrymentu produkcji,<br>- planowania przepływów materiałowych,<br>-**2p do współczesnej inżynierii**<br>Vpy programów<br>Vpy programów<br>odnoszące się do:<br>Caparadiza a-analizy dostępności środków produkcji,<br>- analizy dostępności środków produkcji,<br>- analizy dostępności środków produkcji,<br>- analizy **Ep do współczesnej inżynierii**<br>Vpy programów<br>CAP (Computer Aided Planning) – komputerowe wspomaganie planowania<br>adnoszące się do:<br>- analizy dostępności środków produkcji,<br>- analizy dostępności środków produkcji,<br>- rodzaju **:) do współczesnej inżynierii**<br>Vpy programów<br>**CAP** (Computer Aided Planning) – komputerowe wspomaganie planowania<br>odnoszące się do:<br>- analizy asortymentu produkcji,<br>- analizy dostępności śrołaków produkcji,<br>- rodzaju użyt **20 do współczesnej inżynierii**<br>Vpy programów<br>CAP (Computer Aided Planning) – komputerowe wspomaganie planowania<br>odnoszące się do:<br>- analizy dostępności środków produkcji,<br>- analizy dostępności środków produkcji,<br>- planowa ep do współczesnej inżynierii<br>
copputer Aided Planning) – komputerowe wspomaganie planowania<br>
codnoszące się do:<br>
- analizy asortymentu produkcji,<br>
- analizy asortymentu produkcji,<br>
- analizy dostępności środków produkcji, ep do współczesnej inżynierii<br>Vpy programów<br>Vpy programów<br>odnoszące się do:<br>Caparadiza - analizy asottymentu produkcji,<br>- analizy dostępności środków produkcji,<br>- analizy dostępności środków produkcji,<br>- analizy procothomo

- 
- 
- 
- 
- 
- 
- 
- 
- 
- 
- 
- 

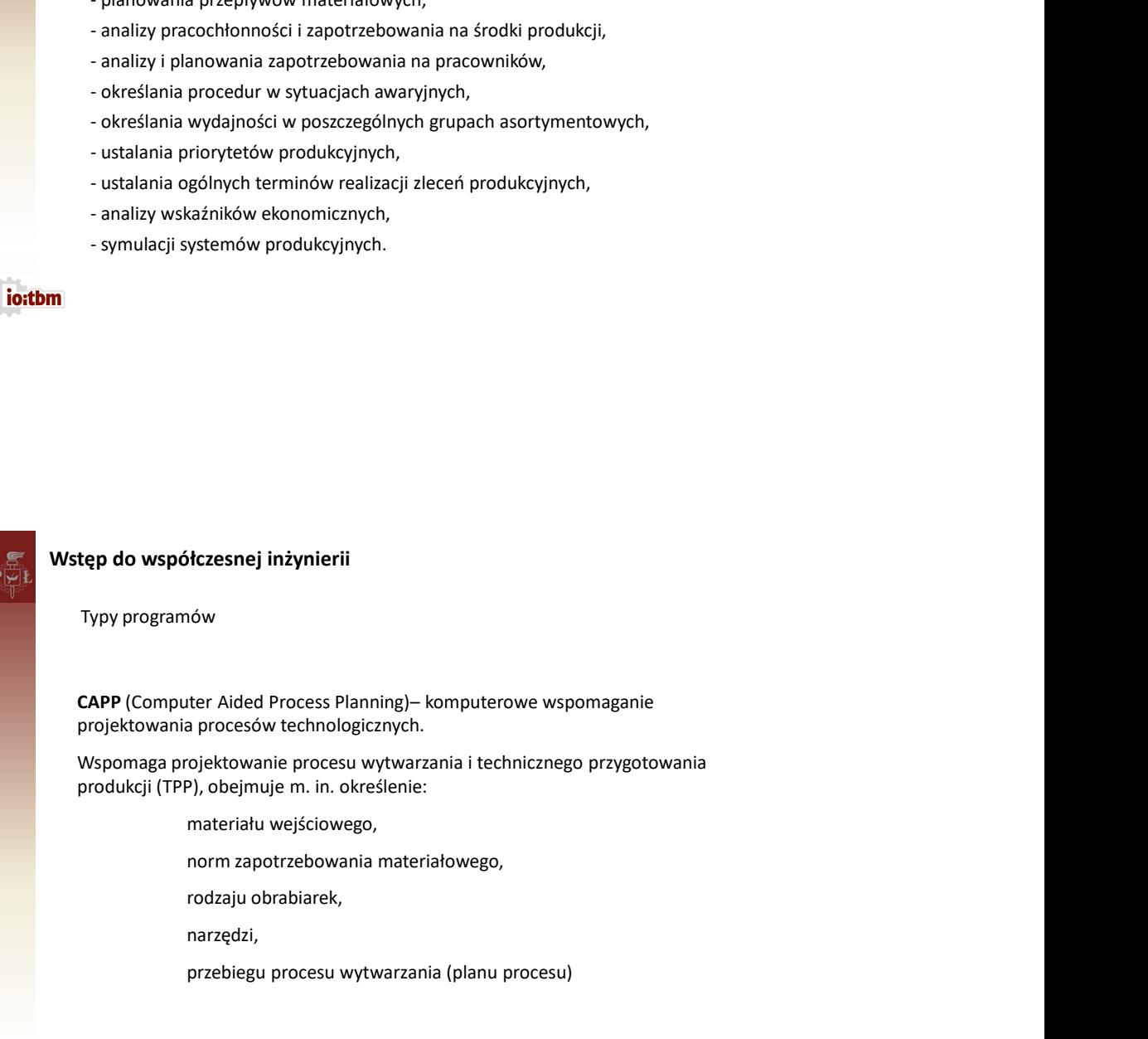

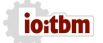

Typy programów

2019-11-14<br>
Step do współczesnej inżynierii<br>
Typy programów<br>
PPC (Production Planning And Control) – projektowanie i sterowanie produkcją.<br>
Obejmuje:<br>
> opracowywanie zapotrzebowania materialowego,<br>
> planowanie terminów w Obejmuje: 2019-11-14<br>
programów<br>
programów<br>
roduction Planning And Control) – projektowanie i sterowanie produkcją.<br>
uje:<br>
je:<br>
> opracowywanie zleceń produkcyjnych,<br>
> planowanie apoptrzebowania materiałowego,<br>
> planowanie terminó 2019-11-14<br>
programów<br>
programów<br>
programów<br>
ple:<br>
ple:<br>
ple:<br>
planowanie zleceń produkcyjnych,<br>
> planowanie obciążenia stanowisk pracy,<br>
> panowanie zapotrzebowania materiałowego,<br>
> planowanie tempiów wykonania,<br>
> pla 2019-11-14<br>
programów<br>
programów<br>
roduction Planning And Control) – projektowanie i sterowanie produkcją.<br>
uje:<br>
programów<br>
> planowanie zleceń produkcyjnych,<br>
> planowanie zapotrzebowania materiałowego,<br>
> planowanie term 2019-11-14<br>
programów<br>
programów<br>
programów<br>
roduction Planning And Control) – projektowanie i sterowanie produkcją.<br>
ije:<br>
paracowywanie zleceń produkcyjnych,<br>
> planowanie checigéenia stanowski pracy,<br>
> planowanie apart 2019-1<br>
pospołczesnej inżynierii<br>
programów<br>
pospołczesnej inżynierii<br>
pie:<br>
> opracowywanie zleceń produkcyjnych,<br>
> opracowywanie obciążenia stanowisk pracy,<br>
> planowanie capitare bothers are alternative sport<br>
> plano 2019-11-14<br>
określanie inżynierii<br>
programów<br>
uje:<br>
uje:<br>
uje:<br>
> production Planning And Control) – projektowanie i sterowanie produkcją,<br>
> prorowynanie zlech produkcyjnych,<br>
> planowanie zapotrzebowania materialowego,<br>  $[2019-11-14$ <br>
ble współczesnej inżynierii<br>
programów<br>
roduction Planning And Control) – projektowanie i sterowanie produkcją.<br>
> exportuowywanie zleczeń produkcyjnych,<br>
> panowanie chodzenia stanowisk pracy,<br>
> panowanie Stęp do współczesnej inżynierii<br>
Typy programów<br>
PPC (Production Planning And Control) – projektowanie i sterowanie produkcją.<br>
Delemuje:<br>  $\geq$  planowanie exportrebowania materialowego,<br>  $\geq$  planowanie texportrebowania Step do współczesnej inżynierii<br>
Typy programów<br>
PPC (Production Planning And Control) – projektowanie i sterowanie produkcją.<br>
Delejmie:<br>
Σορτασωγυναιεί ελευετέρονται πατετίαλονες και της επιτρία της και τους μπορουναιος MRP II – planowanie zapotrzebowania na zasoby przedsiębiorstwa, Step do współczesnej inżynierii<br>
Typy programów<br>
PPC (Production Planning And Control) – projektowanie i sterowanie produkcją.<br>  $\triangleright$  planowanie załocztechowania materiałowego,<br>  $\triangleright$  planowanie zapotrzebowania materiało Step do współczesnej inżynierii<br>
Typy programów<br>
PPC (Production Planning And Control) – projektowanie i sterowanie produkcją.<br>
Delemuje:<br>
> conzoowywanie zapotreżowania materiałowego,<br>
> planowanie terminów wykonania,<br>
> 2019-11<br>Wstęp do współczesnej inżynierii<br>Typy programów<br>PPC (Production Planning And Control) – projektowanie i sterowanie produkcją.<br>Obejmuje:<br>Popracowywanie zleceń produkcyjnych,

- 
- 
- 
- 
- 
- 
- 

W ramach systemów PPC najbardziej rozwinęły się:

- 
- > okreslanie zapotrzebowania zasobów produkcyjnych,<br>
> sterowanie processani transporti itp.<br>
W ramach systemów PPC najbardziej rozwinęły się:<br>
ERP planowanie i zarządzanie finansami przedsiębiorstwa,<br>
MRP I systemy pl
- 
- 

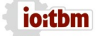

Rodzaje produkcji:

- jednostkowa,
- małoseryjna,
- seryjna,
- wielkoseryjna, masowa.
- 

# Orientacyjne wielkości różnych rodzajów produkcji

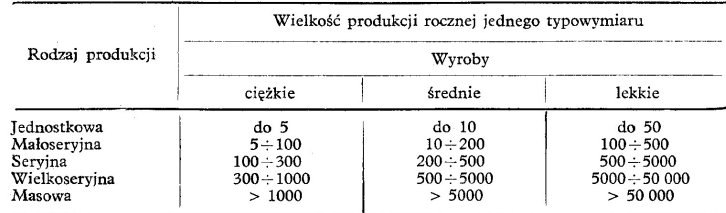

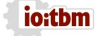

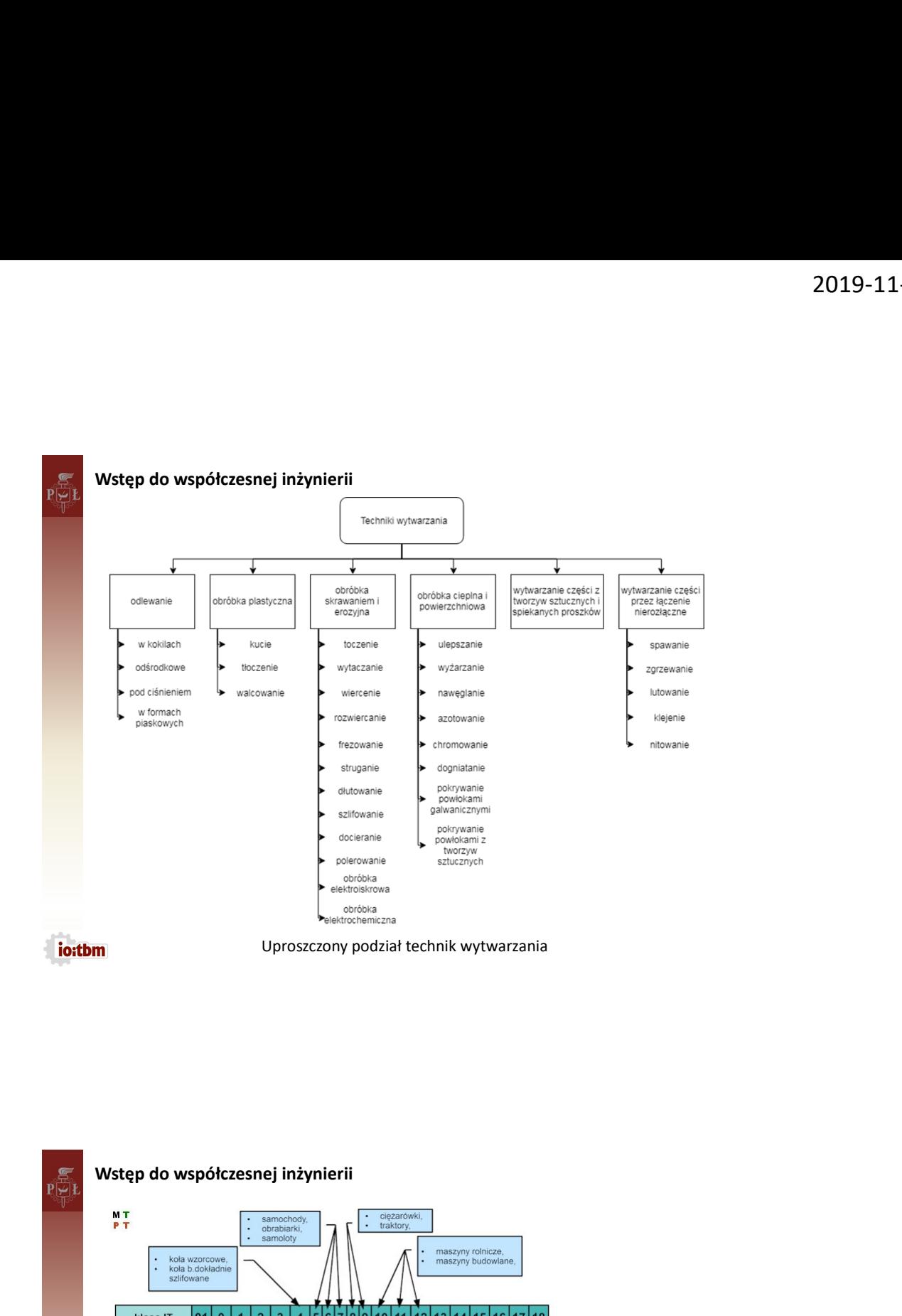

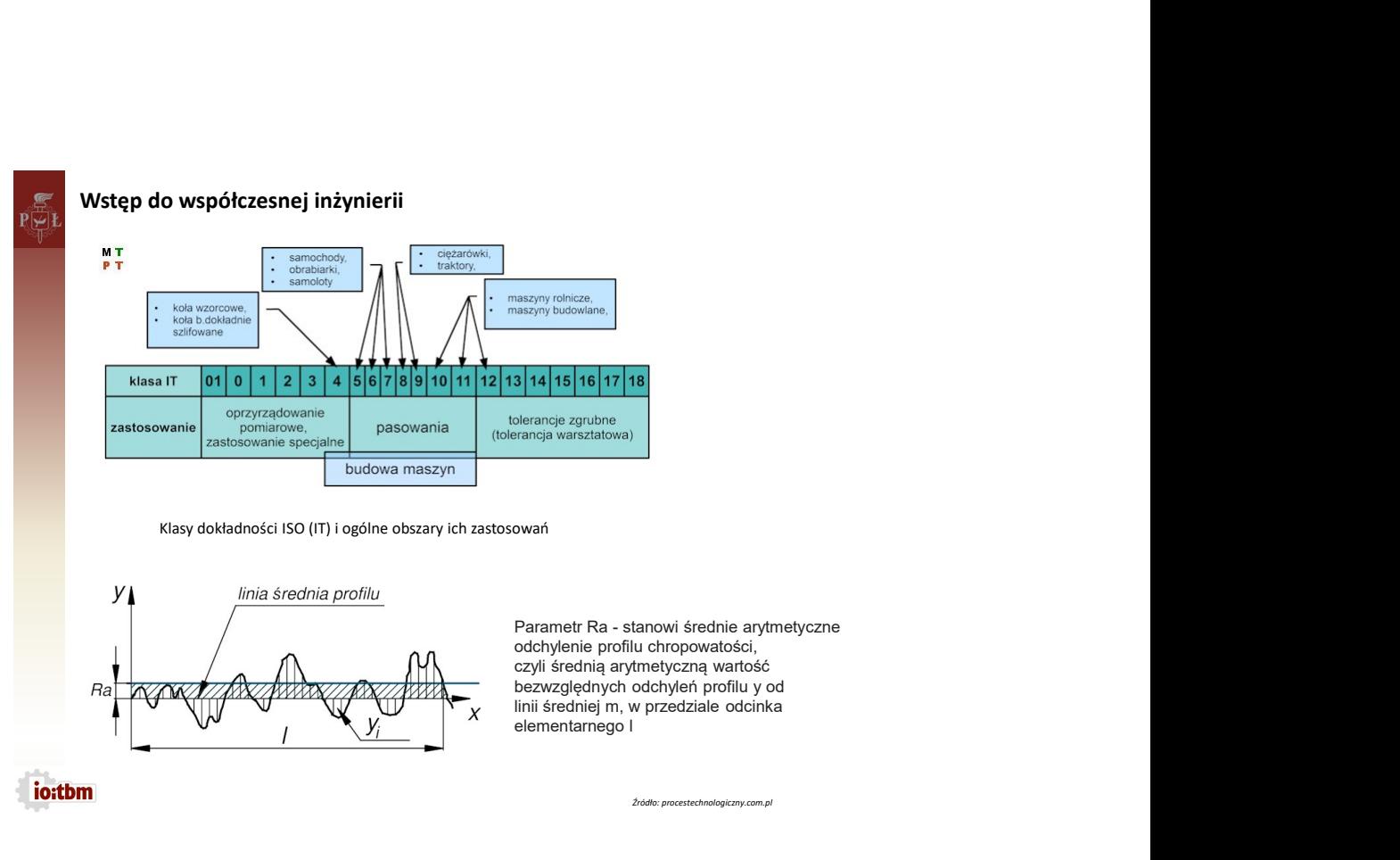

odchylenie profilu chropowatości, bezwzględnych odchyleń profilu y od

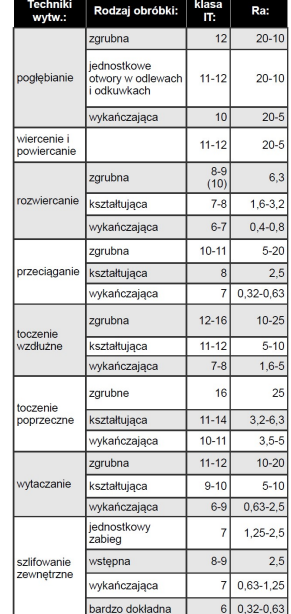

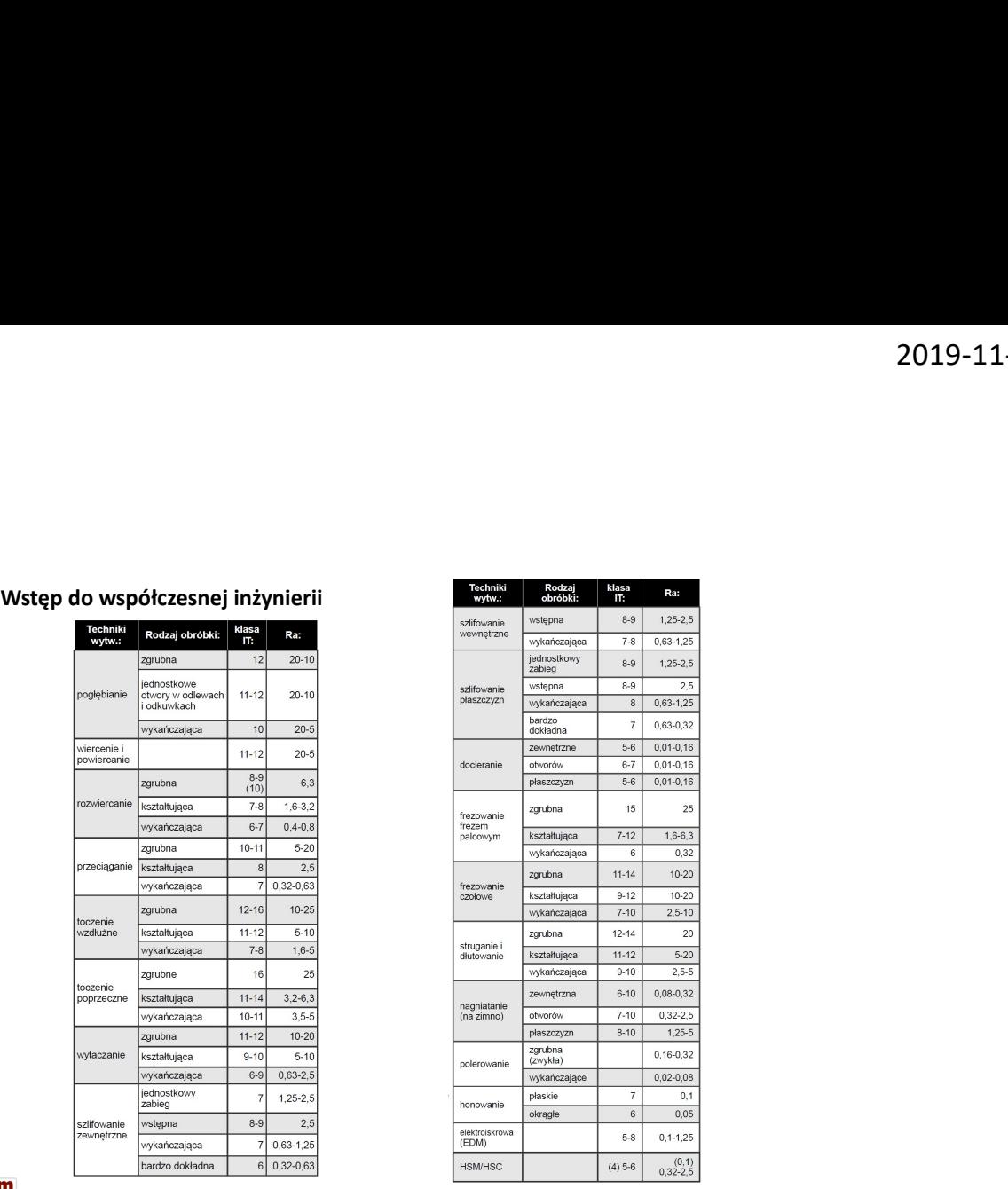

pé

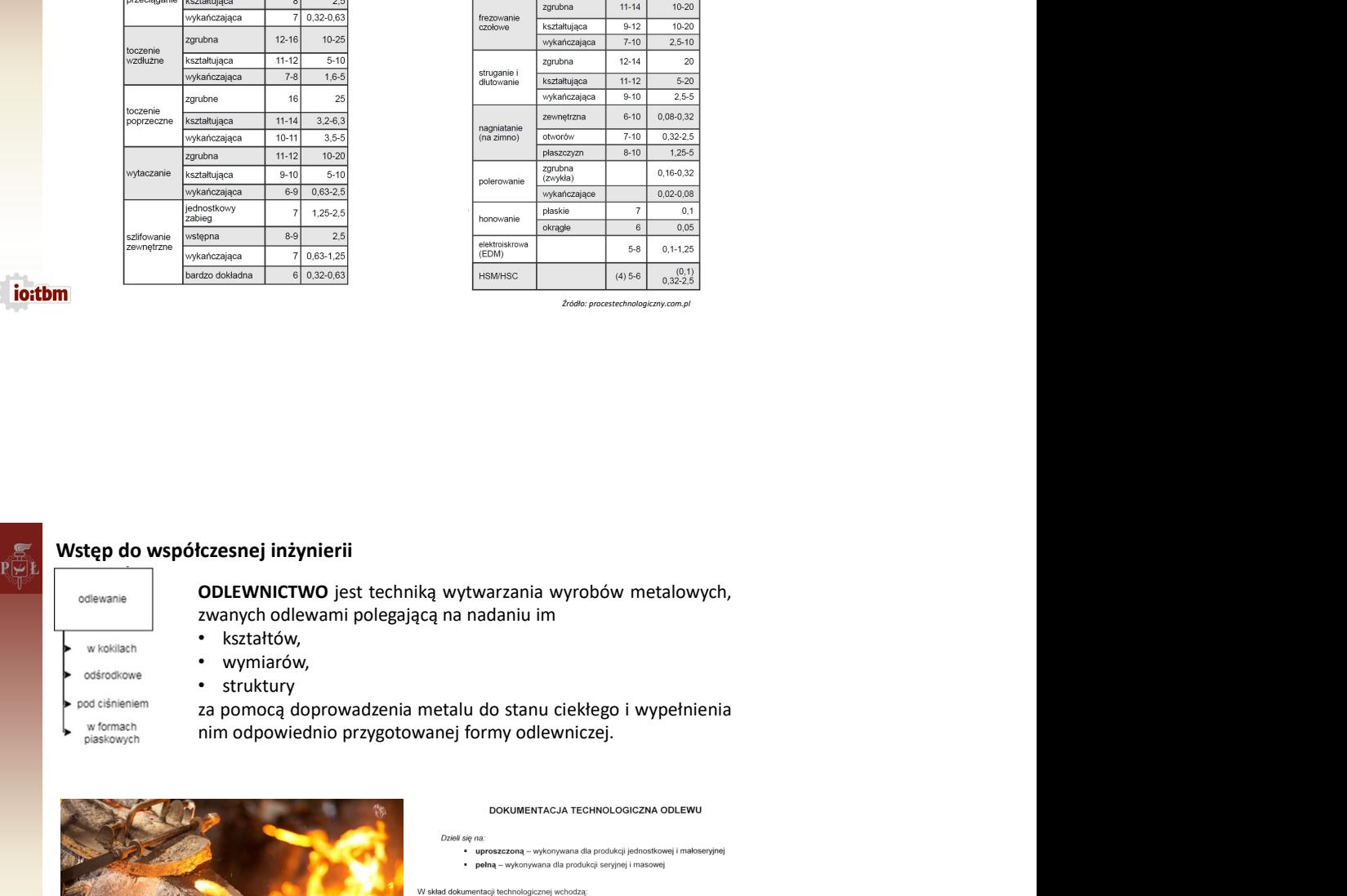

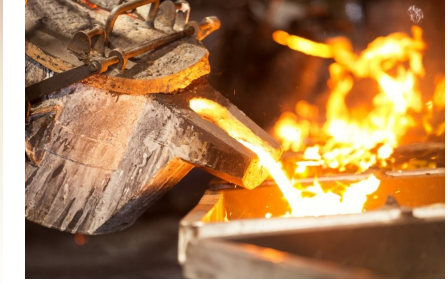

- 
- 
- 
- 

Z punktu widzenia mechanika konstruktora najważniejszy z dokumentacji odlewniczej jest rysunek<br>surowego odlewu.

# io:tbm

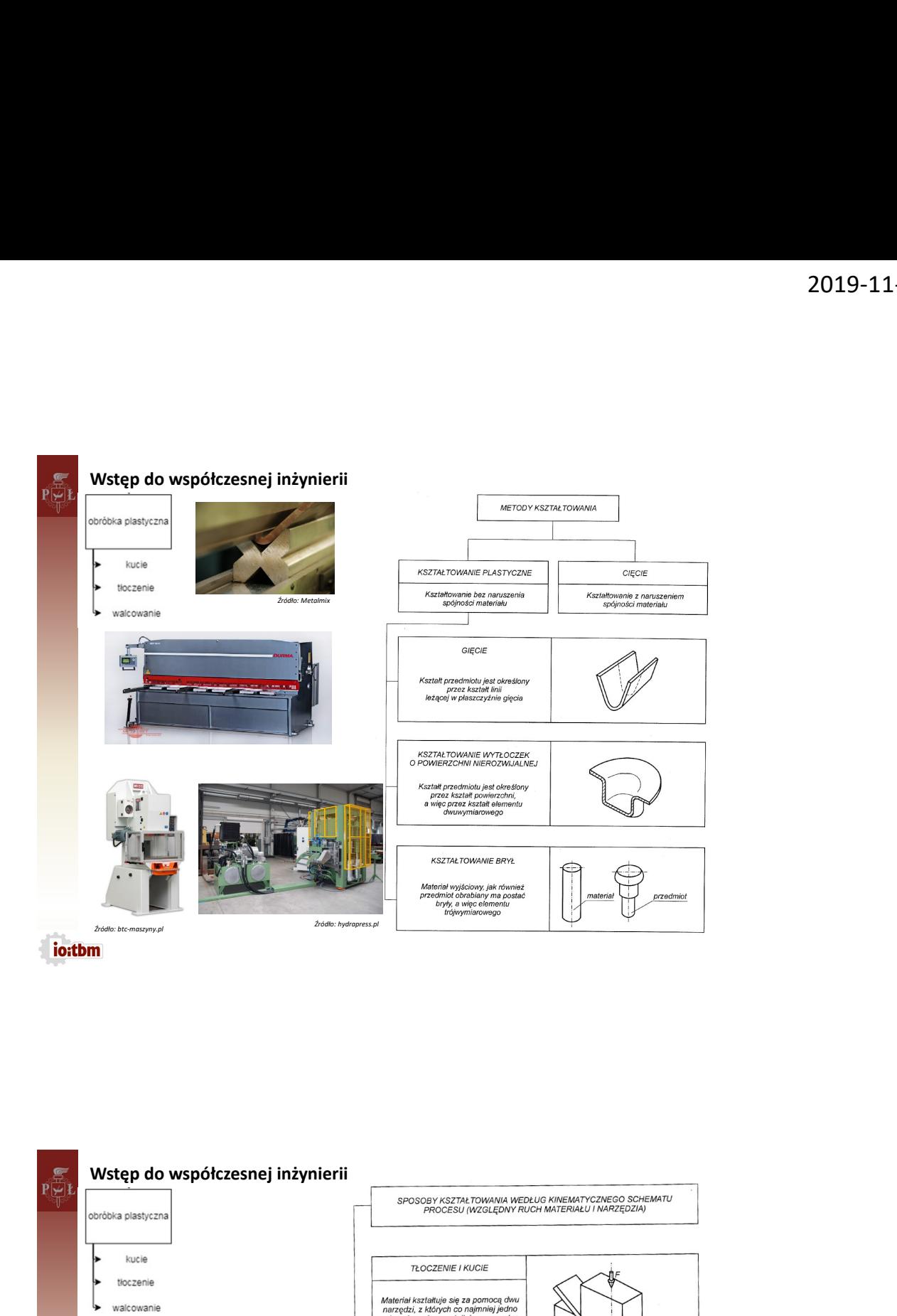

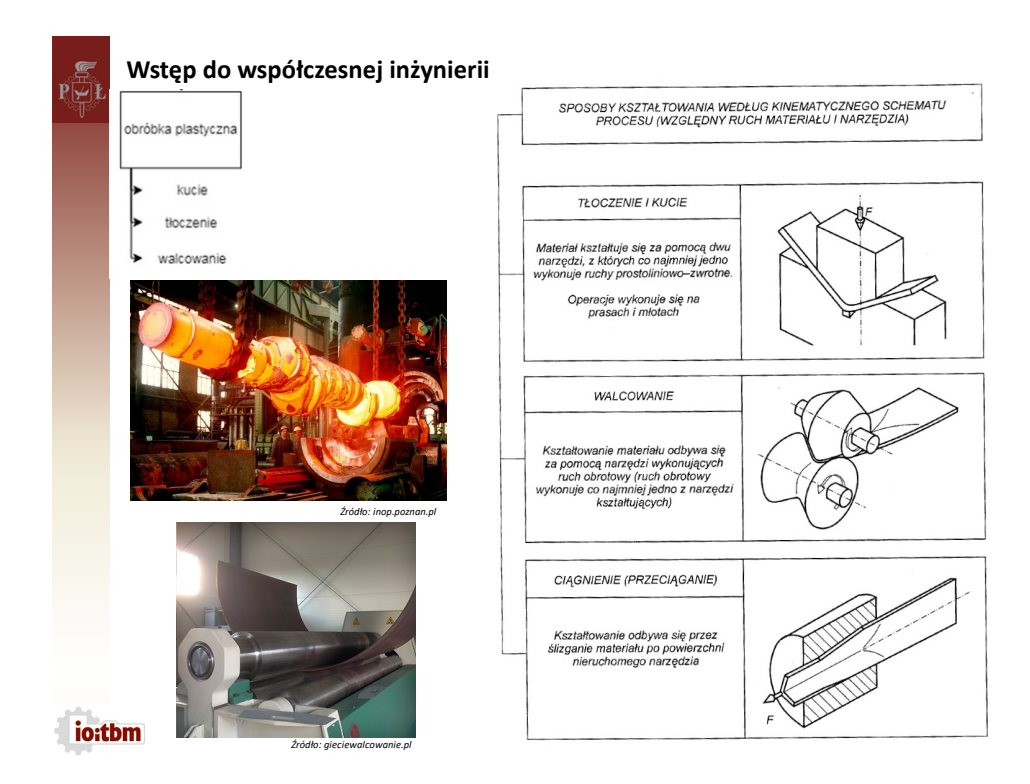

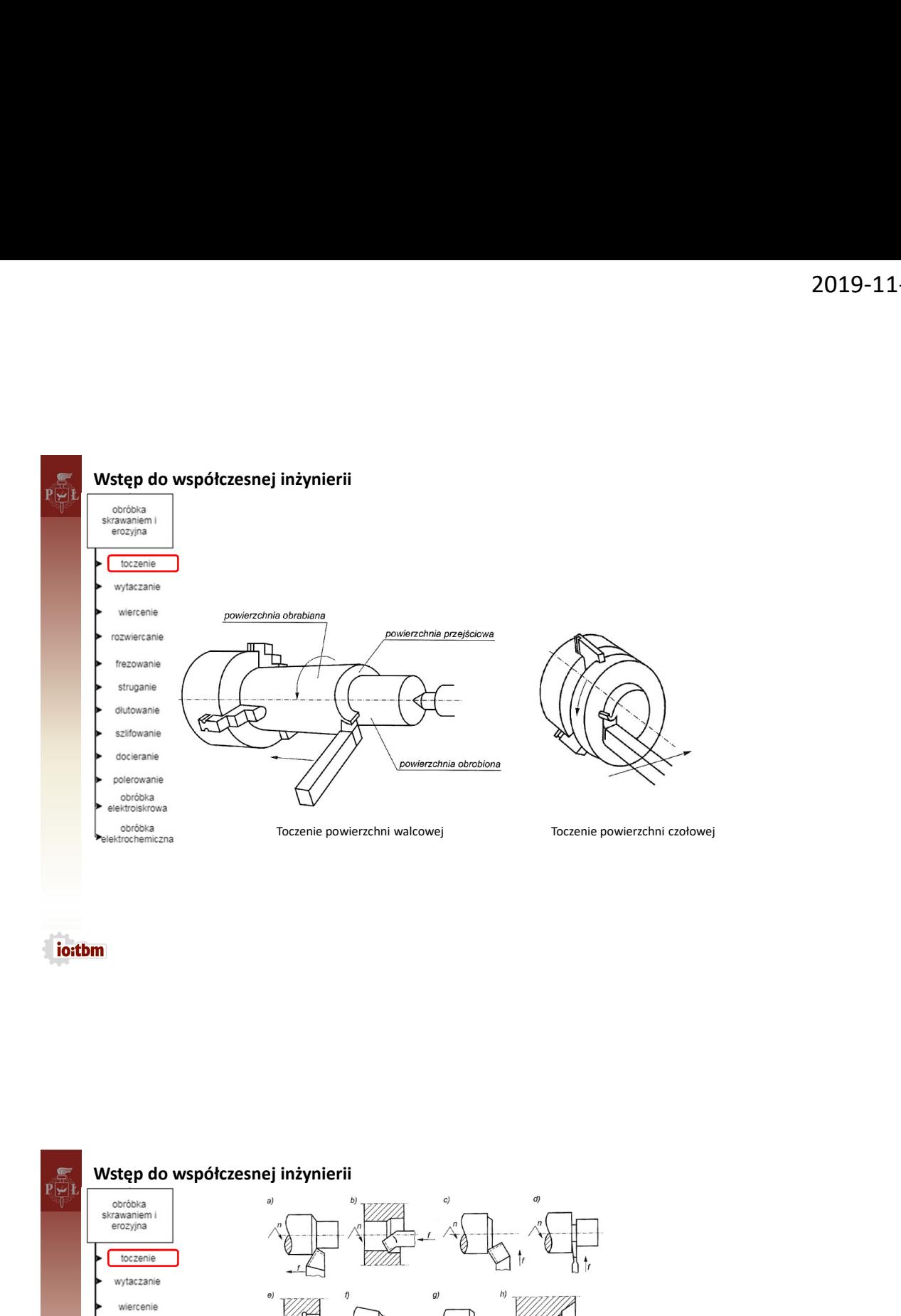

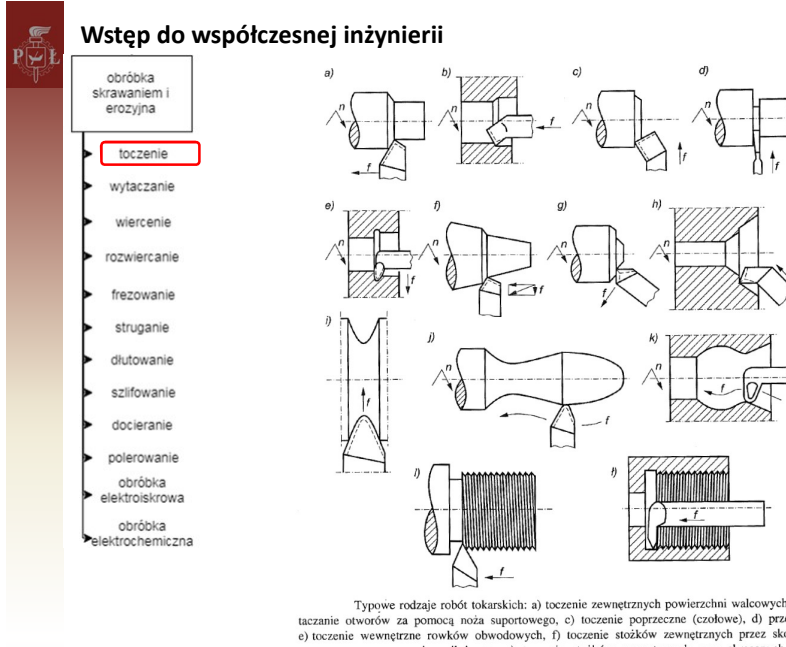

io:tbm

 $\label{eq:20} \begin{minipage}{0.9\textwidth} \begin{minipage}{0.9\textwidth} \begin$ 

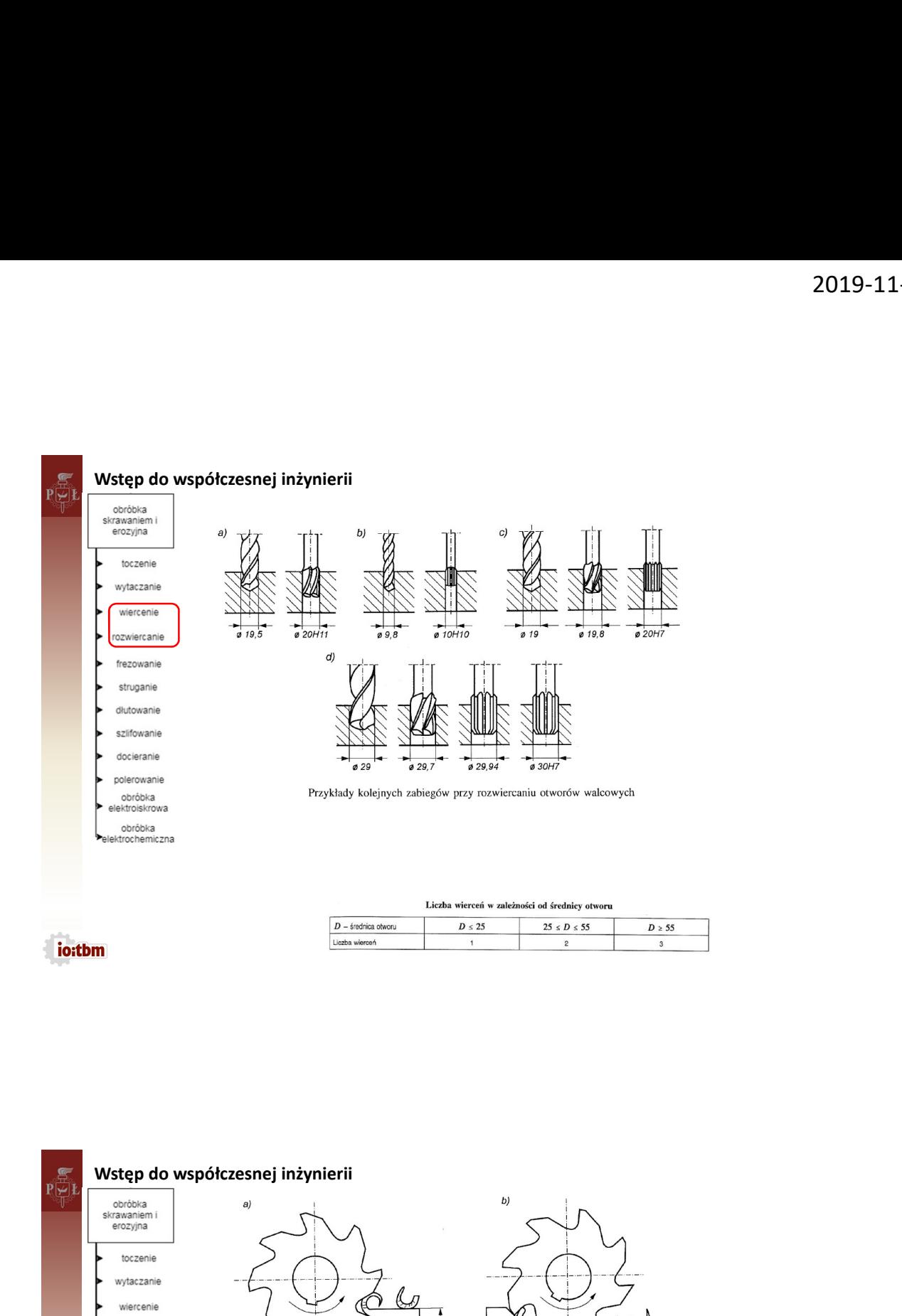

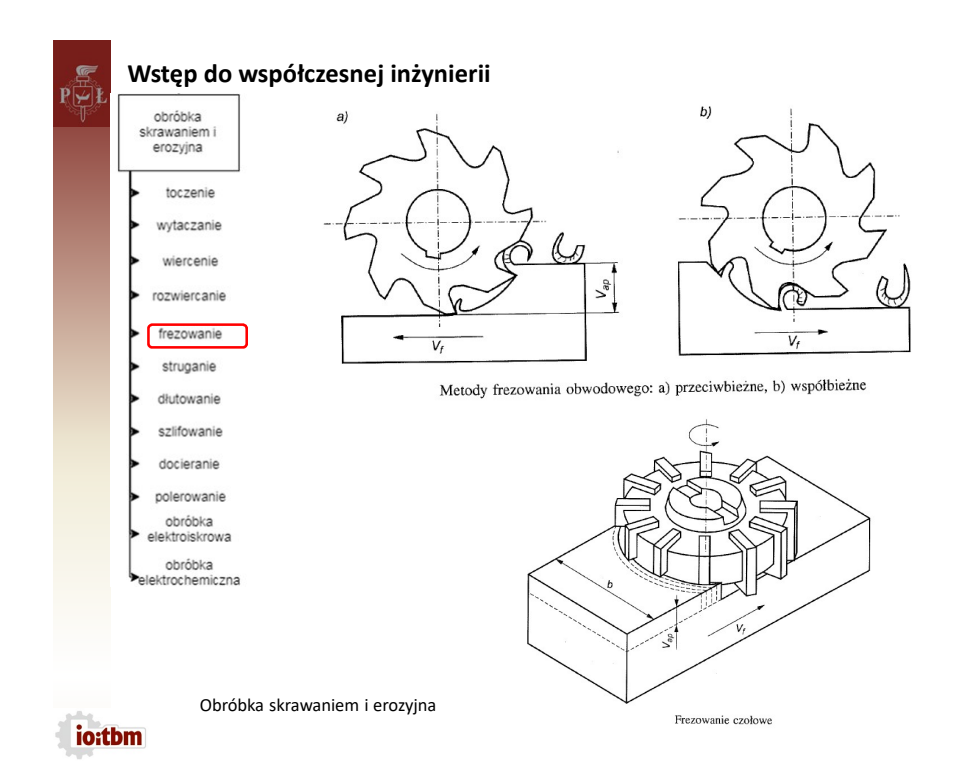

11

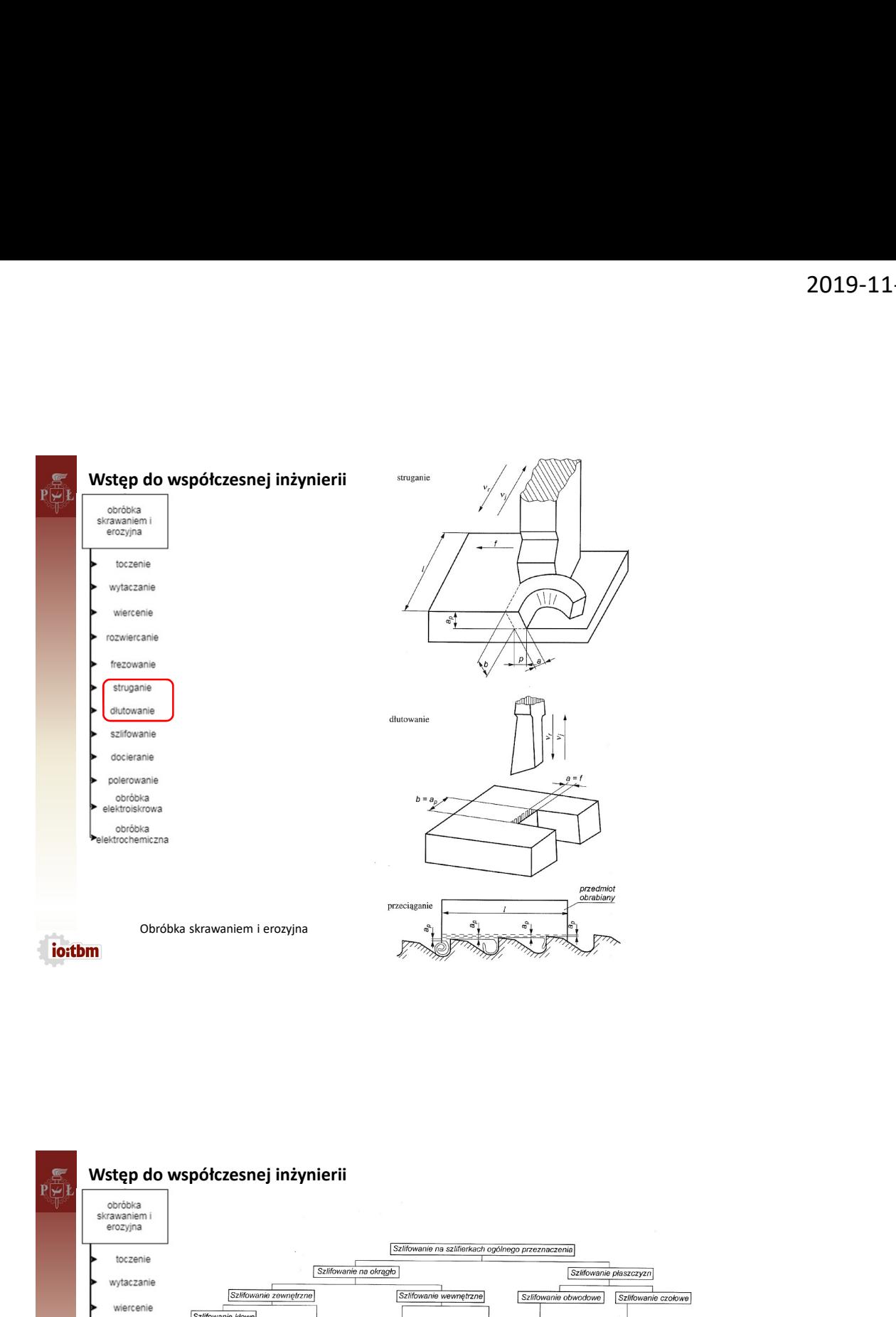

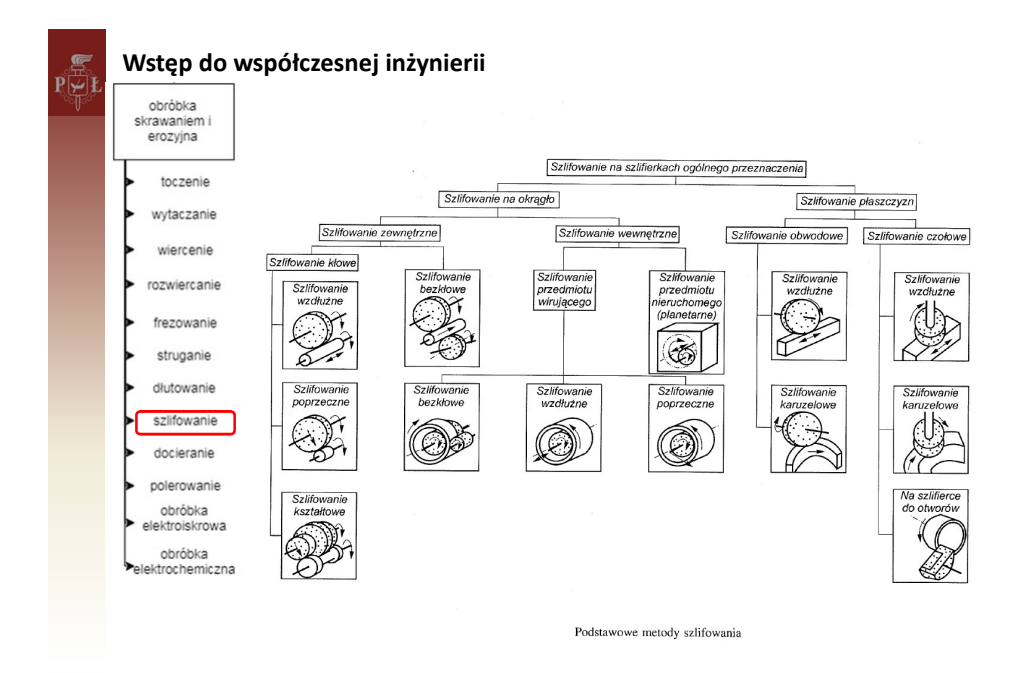

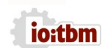

Obróbka skrawaniem i erozyjna

12

# Porównanie obrabiarki konwencjonalnej i CNC

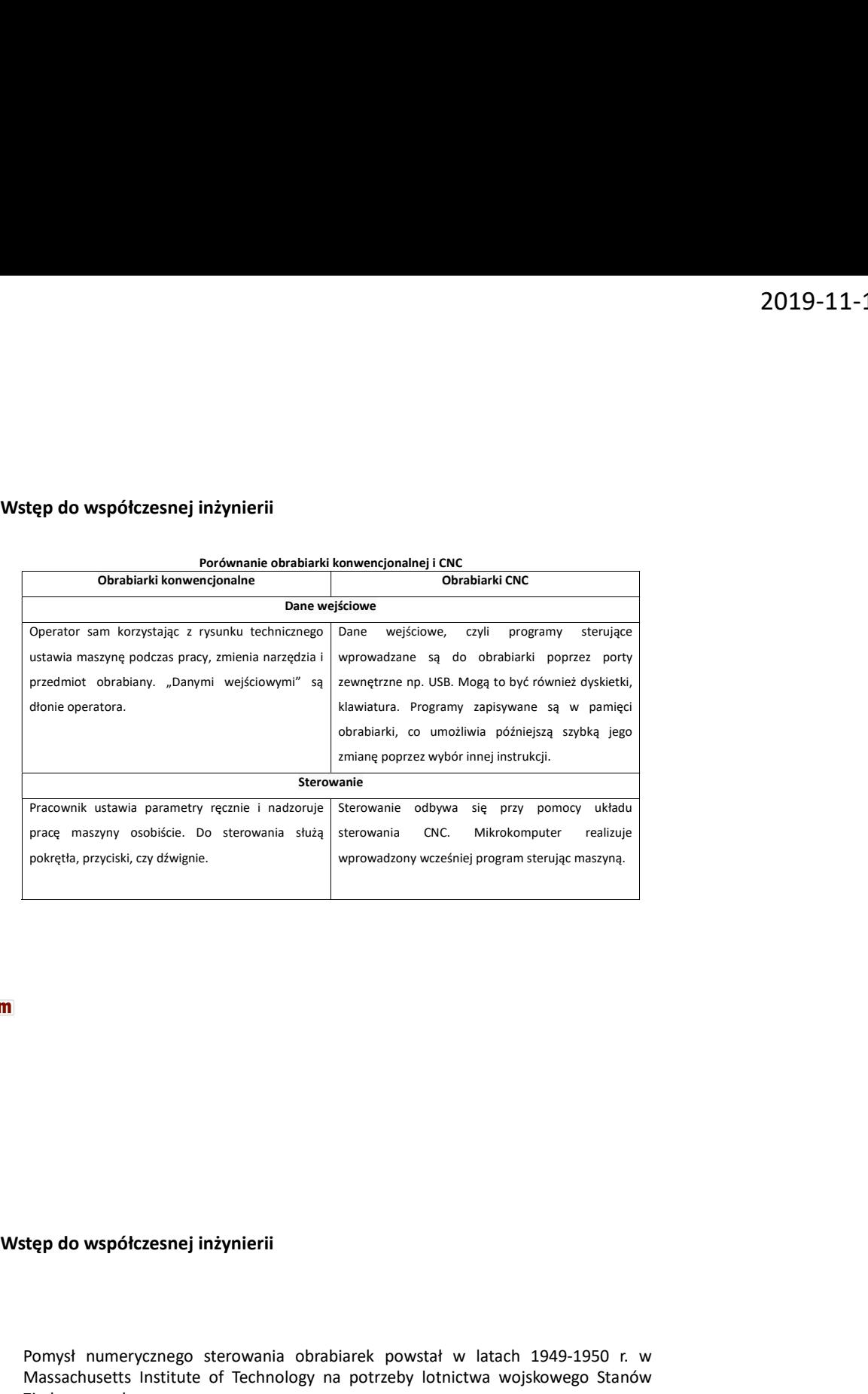

 $\mathbf{P}^{(1)}_{\mathbf{P}}$ 

pokrętis, przysisi, czy dłwignie.<br>Pomysł numerycznego sterowania obrabiarek powstał w latach 1949-1950 r. w<br>Pomysł numerycznego sterowania obrabiarek powstał w latach 1949-1950 r. w<br>Massachusetts Institute of Technology na rtep do współczesnej inżynierii<br>Pomysł numerycznego sterowania obrabiarek powstał w latach 1949-1950 r. w<br>Massachusetts Institute of Technology na potrzeby lotnictwa wojskowego Stanów<br>Na podstawie funkcji matematycznych op Zjednoczonych. Na podstawie funkcji matematycznego sterowania obrabiarek powstał w latach 1949-1950 r. w<br>Massachusetts Institute of Technology na potrzeby lotnictwa wojskowego Stanów<br>Zjednoczonych.<br>Na podstawie funkcji matematycznych ops step do współczesnej inżynierii<br>Pomysł numerycznego sterowania obrabiarek powstał w latach 1949-1950 r. w<br>Massachusetts institute of Technology na potrzeby lotnictwa wojskowego Stanów<br>Zjednoczonych.<br>Na podstawie funkcji ma **ich de Wardters (Marktary Schematów)**<br>Pomysł numerycznego sterowania obrabiarek powstał w latach 1949-1950 r. w<br>Massachusetts institute of Technology na potrzeby lotnictwa wojskowego Stanów<br>Zjednoczonych.<br>Ma podstawie fun Elep do współczesnej inżynierii<br>Pomysł numerycznego sterowania obrabiarek powstał w latach 1949-1950 r. w<br>Massachusetts Institute of Technology na potrzeby lotnictwa wojskowego Stanów<br>Raj podstawie funkcji matematycznych o rtep do współczesnej inżynierii<br>Pomysł numerycznego sterowania obrabiarek powstał w latach 1949-1950 r. w<br>Massachusetts institute of Technology na potrzeby lotnictwa wojskowego Stanów<br>Zjednoczonych.<br>Na podstawie funkcji ma rtep do współczesnej inżynierii<br>Pomysł numerycznego sterowania obrabiarek powstał w latach 1949-1950 r. w<br>Massachusetts institute of Technology na potrzeby lotnictwa wojskowego Stanów<br>Zjednoczowych.<br>Na podstawie funkcji ma **Pomyst numerycznego sterowania obrabiarek powstał w latach 1949-1950 r. w**<br>Massachusetts Institute of Technology na potrzeby lotnictwa wojskowego Stanów<br>Zjednoczonych.<br>Na podstawie funkcji matematycznych opsujących kształ The proposition of the method of the method of the method of the proposition of the method of the method of the method of the method of the method of the method control). The method control of the method of the method of t

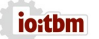

Żródło: cnc.pl

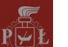

**Vistęp do współczesnej inżynierii<br>Wstęp do współczesnej inżynierii<br>Współcześnie stosowane są głównie obrabiarki CNC, w których ze względu na stopień<br>zawansowanej automatyzacji i złożoność procesu wytwarzania wyróżnia się** Stęp do współczesnej inżynierii<br>Współcześnie stosowane są głównie obrabiarki CNC, w których ze względu na stopień<br>Zazwansowanej automatyzacji izdzoność procesu wytwarzania wyróżnia się:<br>> obrabiarki sterowane numerycznie,<br> **2019-11-14**<br> **zawansowanej automatyzacji i złożoność procesu wytwarzania wyróżnia się:**<br>
<br> *zawansowanej automatyzacji i złożoność procesu wytwarzania wyróżnia się:*<br>
→ chorabraki sterowane numerycznie,<br>
→ chorabraki ste **2019-11-1**<br> **obrabiarki sterowane są głównie obrabiarki** CNC, w których ze względu na stopień<br>
okresnie sterowane są głównie obrabiarki CNC, w których ze względu na stopień<br>
> centra obróbkweg,<br>
> centra obróbki sterowan  $\begin{array}{l} \textbf{2} \textbf{2} \textbf$ 2019-11-1<br>
alus **o vspółczesnej inżynierii**<br>
alus versiene stacywane są głównie obrabiarki CNC, w których ze względu na stopień<br>
alusowanej automatyzacji i złożoność procesu wytwarzania wyróżnia się:<br>
→ obrobiarki sterwan **do współczesnej inżynierii**<br>
Icensine stosowane są głównie obrabiarki CNC, w których ze względu na stopień<br>
ansowanej automatyzacji i złożoność procesu wytwarzania wyróżnia się:<br>
> centra obróbkowe,<br>
> centra obróbkowe,<br> do współczesnej inżynierii<br>Mzesine stosowane są głównie obrabiałki CNC, w których ze względu na stopień<br>
> obrobiańsi storowane numerycznie,<br>
> obrobiańsi storowane numerycznie,<br>
> autonomiczne stacje obróbkowe<br>
> autonomi do współczesnej inżynierii<br>
idcześnie stosowane są głównie obrablarki CNC, w których ze względu na stopień<br>
insosowanej automorkyzeji i dzobność procesu wytwarzania wyróżnia się:<br>
> centra doróbkowe,<br>
> centra doróbko (ce

- 
- 
- 

W ogólnym ujęciu obrabiarki CNC można podzielić na dwie grupy:

- do obróbki korpusów,
- do obróbki części obrotowych typu wałek, tarcza, tuleja.

Ze względu na położenie osi wrzeciona wyróżnia się obrabiarki:

- $\triangleright$  o osi pionowej wrzeciona,
- o osi poziomej wrzeciona.

Podział ze względu na określone przeznaczenie produkcyjne obejmuje (dotyczy centrów obróbkowych):

- $\triangleright$  centra frezarskie.
- 
- 
- 
- $\triangleright$  centra tokarskie,
- > centra szlifierskie. <a>
Wymienione powyżej maszyny mogą być budowane

azotowanie chromowanie dogniatanie pokrywanie<br>powłokami galwanicznymi pokrywanie<br>powłokami z tworzyw<br>sztucznych

# Obróbka cieplna i powierzchniowa

Wstęp do osi plonowej wrzeciona,<br>
γ osi plonowej wrzeciona,<br>
Postiał ze względu na określone przeznaczenie produkcyjne obejmuje (dotyczy<br>
centra frezanske,<br>
γ centra frezanske,<br>
γ centra wielkiczes – wytaczarskie,<br>
γ cent na określone przeznaczenie produkcyjne obejmuje (dotyczy<br>arskie,<br>arskie, — wiertarskie,<br>arskie, — wytaczarskie,<br>arskie, — wytwarzanie części tym sposobem, mają na wytwarzanie części tym sposobem, mają niechą<br>naskie, — wytw cowych):<br>
Frezankie – wytaczarskie,<br>
Frezankie – wytaczarskie,<br>
wierkniste – wytaczarskie,<br>
wierkniste – wytaczarskie,<br>
vokonych układach kinematycznych, z różną liczbą<br>
colsifierskie.<br>
struktury materialu, obrabianego met Frezansko – wytacaskie,<br>Frezansko – wytaczarskie,<br>wieriarsko – wytaczarskie,<br>wieriarsko – wytaczarskie,<br>wieriarskie, wytacych usładach kinematycznych, z różną liczbą<br>rosisteckie.<br>Stalinskie, wytacznej mechaniczne, chemiczn

Wymienione powyżej maszyny mogą być budowane<br>w różnych układach kinematycznych, z różną liczbą<br>osi sterowanych prostoliniowo i obrotowo.<br><sup>Zródło:roboforun.pl</sup> w różnych układach kinematycznych, z różną liczbą

osi sterowanych prostoliniowo i obrotowo.

obrobka cieplna, jest najczęściej majczęskiej majczyny mogą być budowane<br>
ortacja cieplna, wytraczastie, wymienione powyżej mastyny mogą być budowane<br>
ortacja cieplna, jednym z ostatnich prostolinical province in the syste tokarskie.<br>
tokarskie, wymienione powyżej maszyny mogą być budowane<br>
w różnych układach kinematycznych, z różną liczbą<br>
osi sterowanych prostoliniowo i obrotowo.<br>
anaborowanie<br>
pocesy, które składają się na wytwarzanie czę Weiden under the management of the management of the management of the same of the same of the same of the manner of the manner of the manner of the manner of the manner of the manner of the process witers shading sing naw posteomatical interpretation of the state of the state of the state of the state of the state of the state of the state of the state of the state minimal structury material u obtainergo metalu, no bardziej pockano, by a st twardowner (interpretic material to the metallog sphere and dephasing the process, ktore składają się na wytwarzanie części tym sposobem, mają na celu zmianę struktury materialu obrabianego metalu, na bardziej pożądaną tak **Ścierasnej inżynierii**<br> **Sokróbka cieplna i powierzchniowa**<br>
Procesy, które składają się na wytwarzanie części tym sposobem, mają na<br>
celu zmianę struktury materiału obrabianego metalu, na bardziej pożądaną tak,<br>
aby popr **zesnej inżynierii**<br>
róbka cieplna i powierzchniowa<br>
procesy, które składają się na wytwarzanie części tym sposobem, mają na<br> *z zmianę struktury* materiału obrabianego metalu, na bardziej pożądaną tak,<br>
roprzawiły się jeg **Obróbka cieplna i powierzchniowa**<br>
Procesy, które składają się na wytwarzanie części tym sposobem, mają na<br>
eleu zmianę struktury materalu obroblanego metalu, na bardziej pożądaną tak,<br>
elby poprawiły się jego własności m **ółczesnej inżynierii**<br>
Dbróbka cieplna i powierzchniowa<br>
Procesy, które składają się na wytwarzanie części tym sposobem, mają na<br>
celu zmianę struktury materiału obrobianego metalu, na bardziej pożądaną tak,<br>
chypoprawity **zesnej inżynierii**<br> **róbka cieplna i powierzchniowa**<br>
Procesy, które składają się na wytwarzanie części tym sposobem, mają na<br>
2 zmianę struktury materialu obrabianego metalu, na bardziej pożądaną tak,<br>
poprawiły się jego **diczesnej inżynierii**<br> **Obróbka cieplna i powierzchniowa**<br>
Procesy, które składają się na wytwarzanie części tym sposobem, mają na<br>
releu zmianę struktury materiału obrabianego metalu, na bardziej pożądaną tak,<br>
aby popra

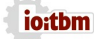

14